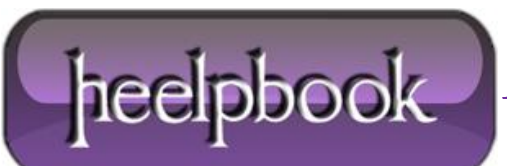

# **P[ROGRAMMAZIONE](http://heelpbook.altervista.org/2012/programmazione-c-il-multithreading-in-ambiente-windows/) C – IL MULTITHREADING IN AMBIENTE W[INDOWS](http://heelpbook.altervista.org/2012/programmazione-c-il-multithreading-in-ambiente-windows/)**

# **Introduzione**

Un processo è un programma in esecuzione, all'interno di un processo possono coesistere uno o più thread, ciascun thread è un flusso di istruzioni che verrà eseguito dal processore. L'uso dei thread è un modo per praticare il parallelismo.

Il **thread** utilizza parte delle risorse e delle informazioni del processo, che sono condivise anche con gli altri thread, come l'area dati, i descrittori dei file, le istruzioni del programma, eccetera. Alcune informazioni sono però proprie di ogni singolo thread, come il program counter e lo stack.

# **Creare il Thread**

Un thread inizia con una chiamata ad una funzione, definita *thread function*, e l'esecuzione del thread continua finché la funzione non termina e restituisce il controllo al **main**.

Una **thread function** deve avere questo prototipo:

DWORD WINAPI funzionethread(LPVOID param);

Per creare un thread si usa la funzione **CreateThread**.

Nel programma che segue si creeranno due thread, in ciascuno dei quali saranno stampati dei messaggi sul video.

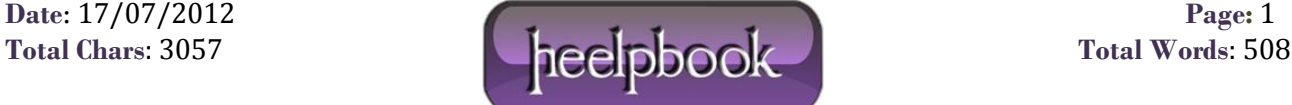

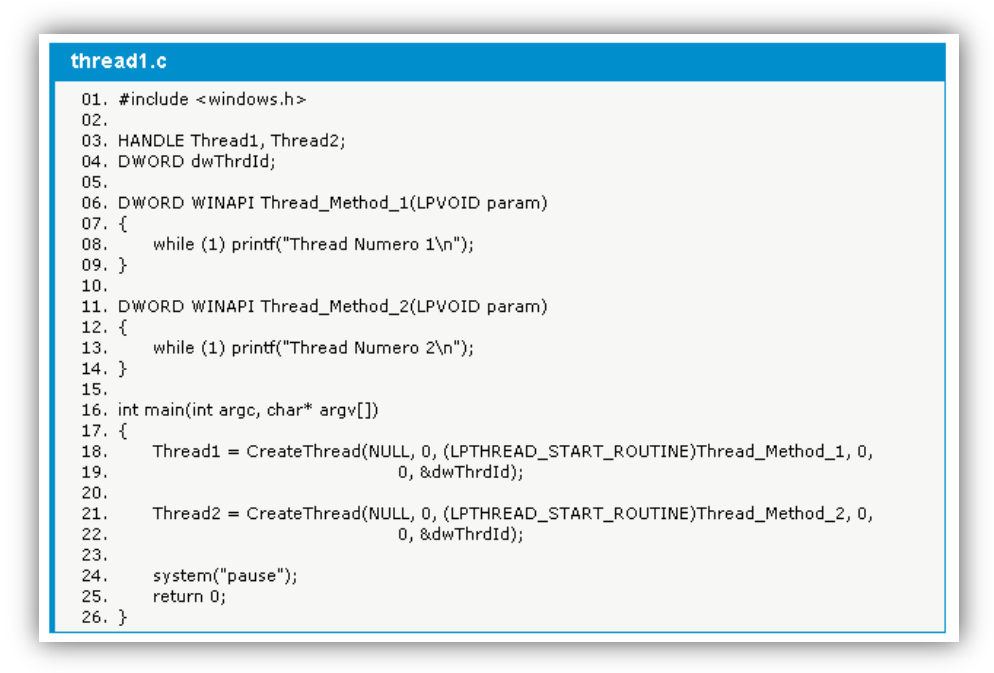

Vengono definite due funzioni, **Thread\_Method\_1** e **Thread\_Method\_2**.

I thread vengono creati tramite la funzione **CreateThread**, come indirizzo di partenza del primo thread viene indicato l'indirizzo iniziale della funzione **Thread\_Method\_1**, come indirizzo di partenza del secondo thread viene indicato l'indirizzo iniziale della funzione **Thread\_Method\_2**.

Dopo la creazione del thread inizia l'esecuzione del flusso di istruzioni associato al thread, in questo caso l'esecuzione della funzione **Thread\_Method\_1** per il primo thread, e della funzione **Thread\_Method\_2** per il secondo thread. Contemporaneamente sono in esecuzione i due thread ed il thread del main. Ciascun thread procede nella propria esecuzione stampando il messaggio.

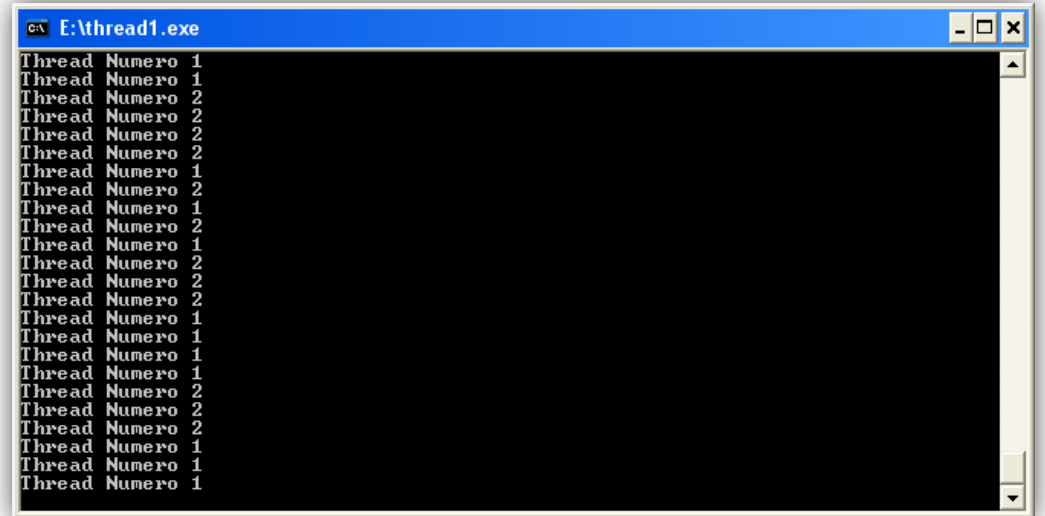

L'esecuzione va avanti indefinitamente finché il programma non viene interrotto. La funzione **CreateThread** crea un thread da eseguire all'interno dello spazio virtuale del processo chiamante.

**Data**: 17/07/2012 **Page**: 2

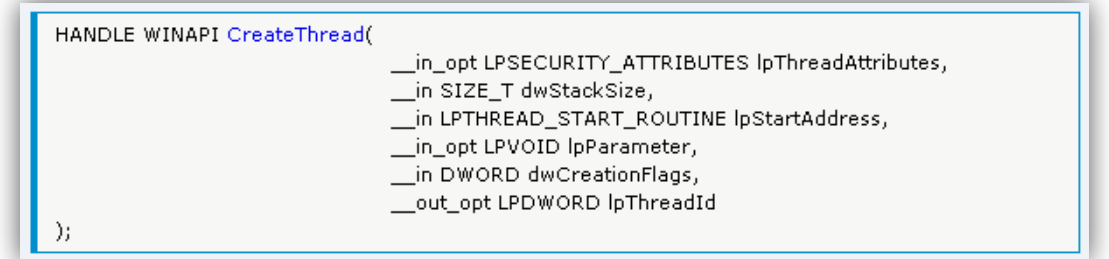

# **lpThreadAttributes**

Puntatore ad una struttura **SECURITY\_ATTRIBUTES** che determina se l'handle restituito può essere ereditato dai processi figlio. Se **lpThreadAttributes** è **NULL**, l'handle non può essere ereditato.

### **dwStackSize**

Indica la dimensione iniziale dello stack in byte. Se è pari a zero si usa la dimensione di default.

### **lpStartAddress**

Puntatore alla funzione che sarà eseguita dal thread. Questo puntatore indica l'indirizzo di partenza del thread.

### **lpParameter**

Puntatore ad una variabile da passare al thread.

### **dwCreationFlags**

Flags che controllano la creazione del thread.

### **lpThreadId**

Puntatore ad una variabile che riceverà l'identificatore del thread. Se è **NULL** l'identificatore del thread non è stato restituito.

Se la funzione ha successo viene restituito l'handle del nuovo thread, altrimenti viene restituito **NULL**. Per creare un thread da eseguirsi nello spazio virtuale di un altro processo si deve utilizzare la funzione **CreateRemoteThread**.

Nelle funzioni **Thread\_Method\_1** e **Thread\_Method\_2** del programma che segue, a differenza del programma precedente, non sono presenti loop infiniti.

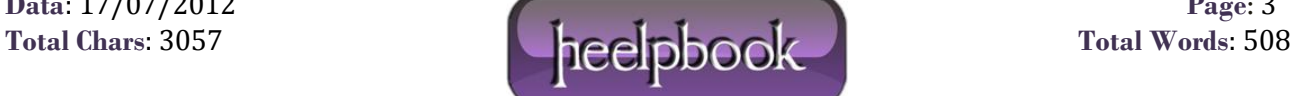

#### thread2.c

```
01. #include <windows.h>
02.03. HANDLE Thread1, Thread2;
04. DWORD dwThrdId;
05.
06. DWORD WINAPI Thread_Method_1(LPVOID param)
07.5int i = 0;08.
09.10.while (i \leq 5)11.printf("Thread Numero 1\n");
12.13.
            i + = 1:
        \mathcal{Y}14.15.16.
        printf("Thread Numero 1--> Finito\n");
17.}
18.
19. DWORD WINAPI Thread_Method_2(LPVOID param)
20. {
\overline{21}.
        int i = 0;22.
23.
        while (i \leq 10)24.\{25.
            printf("Thread Numero 2\n");
26.
            i+1;
        \bar{\gamma}27.
28.
29.
        printf("Thread Numero 2--> Finito\n");
30.}
31.32. int main(int argc, char* argv[])
33. { }Thread1 = CreateThread(NULL, 0, (LPTHREAD_START_ROUTINE)Thread_Method_1, 0,
34.35.0, 8dwThrdId);
36.
37,
        Thread2 = CreateThread(NULL, 0, (LPTHREAD_START_ROUTINE)Thread_Method_2, 0,
38.
                                    0, &dwThrdId);
39.
40.
        system("pause");
41.return 0;
42.}
```
All'interno del **main** vengono creati i due thread ciascuno dei quali stamperà un messaggio:

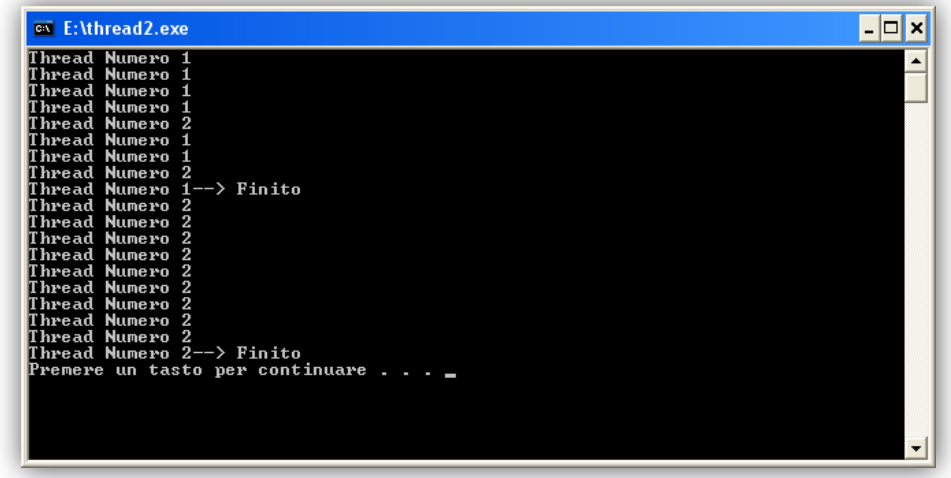

L'esecuzione delle due funzioni procede contemporaneamente (i due **thread** procedono contemporaneamente), ciascuna funzione stampa un certo numero di messaggi e quindi termina. Insieme alla funzione termina anche il thread. Ciascuna funzione prima di terminare stampa un messaggio.

Al termine delle due funzioni (*e dei relativi thread*) rimane solo il thread relativo al main che termina anch'esso.

**Data**: 17/07/2012 **Page**: 4